## **Tipps & Tricks: FORALL in 9i**

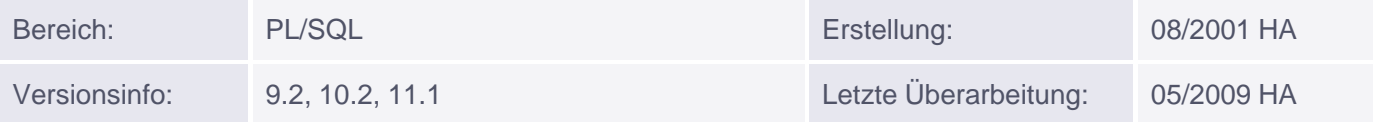

## **Erweiterung zu FORALL in 9i: SAVE EXCEPTIONS**

Die mit Version 8i eingeführte Möglichkeit, über FORALL DML-Befehle zu bündeln, hatte den Nachteil, dass nach Auftreten eines Fehlers die übrigen DML-Befehle des Arrays nicht mehr durchgeführt wurden. Seit Version 9i besteht die Möglichkeit, mit SAVE EXCEPTIONS alle Befehle komplett durchlaufen zu lassen. Die Exception wird erst hinterher ausgelöst und muss dann auch abgefangen werden. Die zugehörige Fehlernummer ist ORA-24381.

Neu eingeführt wurde dazu auch das Cursor-Attribut %BULK\_EXCEPTIONS. Mit ihm kann abgefragt werden

- wie viele Fehler aufgetreten sind
- in welchen Durchläufen Fehler aufgetreten sind
- welche Fehler aufgetreten sind

Beispiel:

```
DECLARE
  TYPE table type IS TABLE OF emp.empno%TYPE;
  v table table type;
   count_errors NUMBER;
  v_bulk_ex EXCEPTION;
  PRAGMA EXCEPTION_INIT(v_bulk_ex, -24381);
BEGIN
   SELECT empno
     BULK COLLECT INTO v_table
    FROM emp;
   FOR i IN 1..5 LOOP
     v_{\text{table}}(i * 2) := v_{\text{table}}(i * 2) + 1; END LOOP;
   FORALL i IN v_table.FIRST..v_table.LAST SAVE EXCEPTIONS
       INSERT INTO emp (empno)
     VALUES(v table(i));
EXCEPTION
   WHEN v_bulk_ex THEN
      count_errors := SQL%BULK_EXCEPTIONS.COUNT;
      DBMS_OUTPUT.PUT_LINE('Anzahl der Fehler: '
       ||count_errors);
      FOR i in 1..count_errors LOOP
          DBMS_OUTPUT.PUT_LINE('Fehler in Runde '||
              SQL%BULK EXCEPTIONS(i).ERROR INDEX);
           DBMS_OUTPUT.PUT_LINE('Aufgetretener Fehler '||
               SQL%BULK_EXCEPTIONS(i).ERROR_CODE);
       END LOOP;
END;
Ausgabe (verkürzt):
```
Anzahl der Fehler: 9 Fehler in Runde 1 Aufgetretener Fehler 1 Fehler in Runde 3 Aufgetretener Fehler 1 ........ Fehler in Runde 14 Aufgetretener Fehler 1

Der hier ständig auftretende Fehler ist eine Verletzung des Primary Key (ORA-00001). Als Fehlercode wird also nur die Nummer allein (ohne führende Nullen und ohne ORA-) ausgegeben.

Ohne SAVE EXCEPTIONS würde die Ausführung bereits für i=1 unterbrochen und in den Exception-Teil verzweigt werden